# **PyMol CheatSheet**

# **Rozhraní Externí rozhraní**

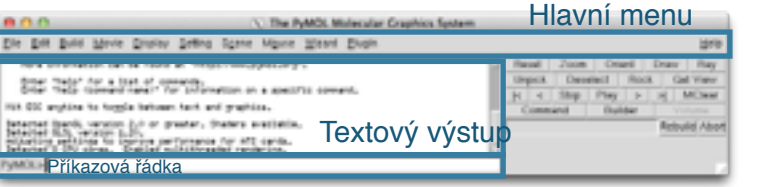

## **Interní rozhraní s prohlížečem**

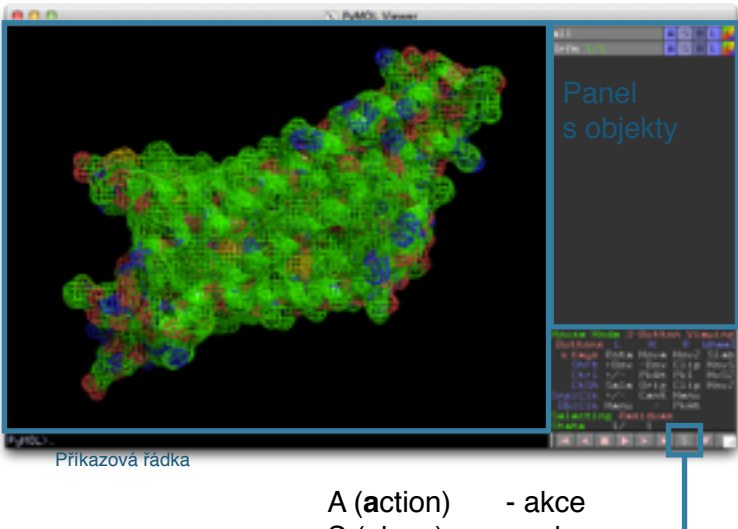

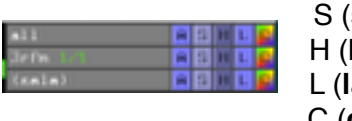

S (**s**how) - zobraz H (**h**ide) - skryj L (**l**abel) - popiš! C (**c**olor) - barva

#### **Sekvence**

#### Práce s myší

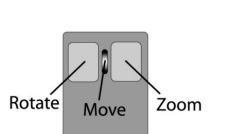

- Levé tlačítko rotace Kolečko - posun
- Pravé tlačítko přiblížení

### **Otvírání souborů!**

load <soubor> [, <název objektu>] Příklady: load 3rfm.pdb, koefein load caffeine.pse

#### **Získání PDB z Protein Databank**

fetch <čtyřmístný kód> Příklad: fetch 3rfm

#### **Výraz výběr (v.v., selection-expression)**

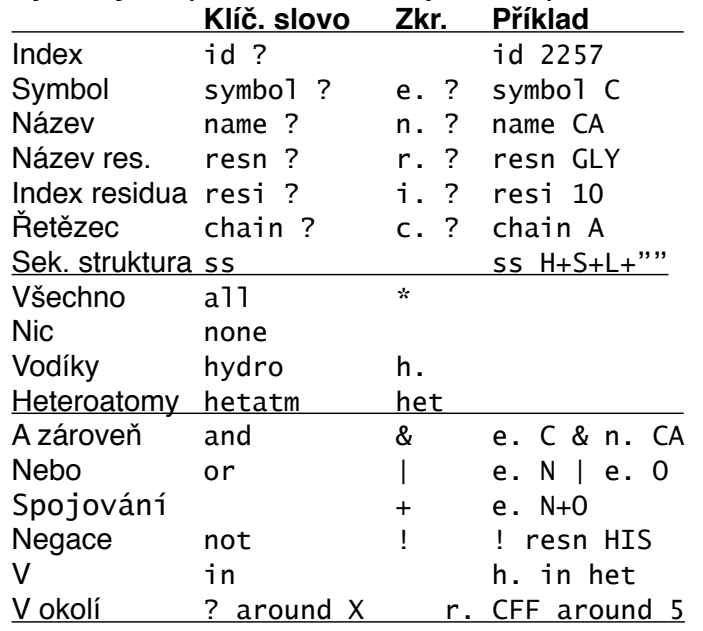

#### **Základní příkazy!! ! ! ! !**

#### **Přiblížení**! !

zoom <objekt nebo výraz výběru> Příklady: zoom \* zoom chain A zoom r. CFF

#### **Vytvoření výběru**

select <výraz výběru> select <název>, <výraz výběru> Příklady: select e. C select kofein, r. CFF

**Zobrazení** show**! ! Skrytí! !** hide show <reprezentace>[, <objekt nebo výraz výběru>] hide <reprezentace>[, <objekt nebo výraz výběru>] Reprezentace: lines, sticks, cartoon, ribbon, dots, spheres, surface, mesh Příklad: hide lines; show cartoon

#### **Vytváření a mazaní**

create <název>, <v.v.> # vytv. nový obj. extract <název>, <v.v.> # extr. do n. obj. delete <objekt> # smaže celý objekt remove <výraz výběru> # smaže výběr

#### **Barvy**

color <br/> <br/>karva>[, <objekt nebo výraz v.>] bg\_color <barva>

#### **Vodíky**

h\_add [<objekt nebo výraz výběru>]

#### **Počet atomů!**

count\_atoms [<objekt nebo výraz výběru>]

#### **Tvorba obrázku**

ray [<šířka>, <výška>] png <název souboru>

#### **Nastavení**

set <parametr>, <hodnota>[, <obj. | v. v.>] Příklady: set valence,  $1$  # Zobraz dvoj. vazby. set internal\_gui, 0 # Skryj panel s obj.

#### **Nápověda**

help [<téma nebo příkaz>] Příklady: help selection help set

#### **Ukládání**

save <název>.<typ> [, <obj. | v. v.>] Typ: pdb (struktura), pse (prac. plocha), png

#### **Reinicializace**

reinit

#### **Popisky**

label <výraz výběru>, <výraz> Příklad: label r. CFF, ID

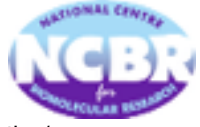

Autor: Stanislav Geidl [\(standag@chemi.muni.cz\)](mailto:standag@chemi.muni.cz?subject=) Copyright © 2013 NCBR |<http://ncbr.muni.cz/chemoinformatics/>

# **Přehled aminokyselin**

 $\mathcal{L}^{\infty}_{\infty}$ 드드니  $\equiv$   $\sub$ BRNO | ČESKÁ REPUBLIKA

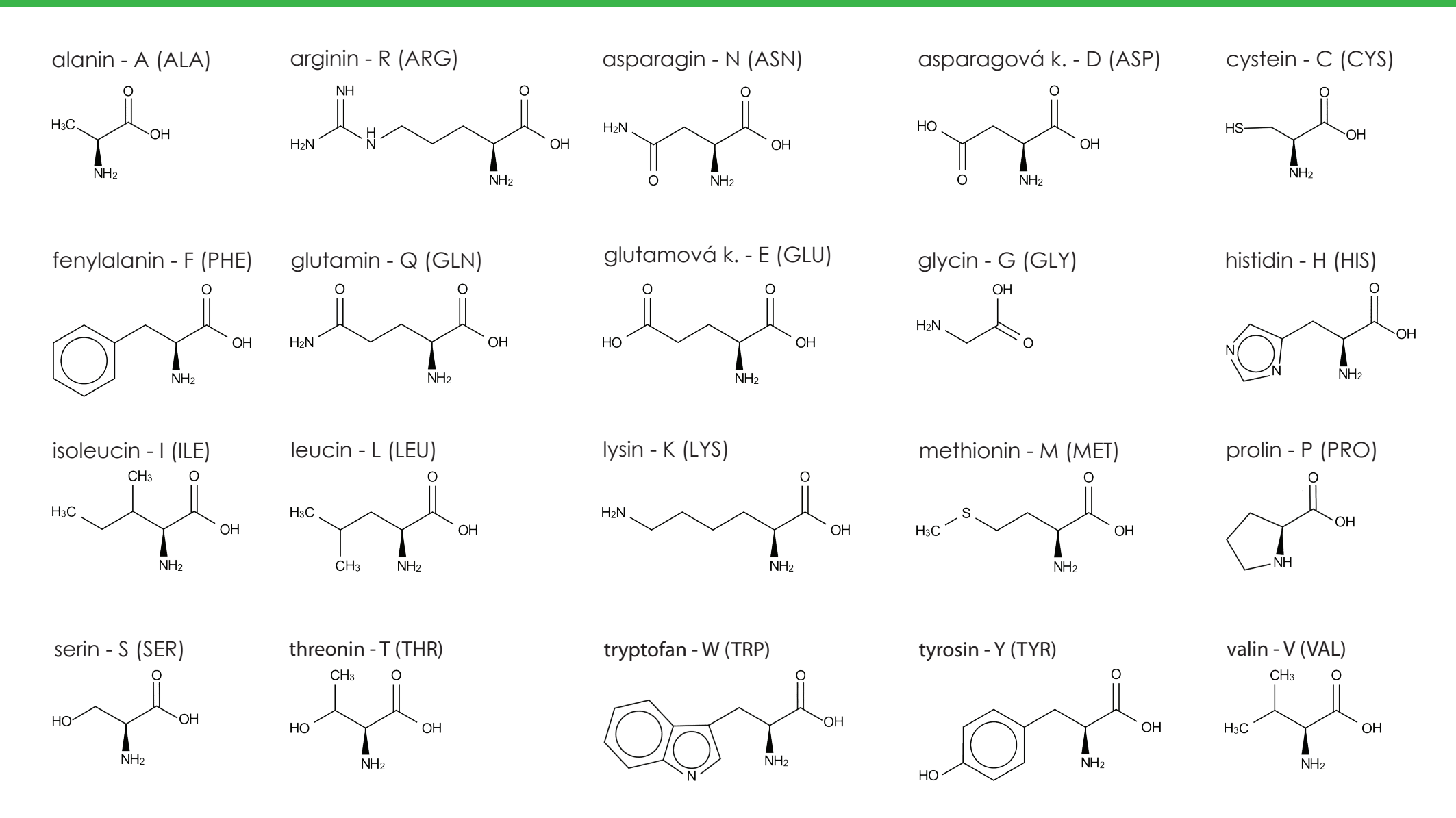